# For candidates and committees who file with their local election officials

Candidates and committees on the local level, such as school committee and town select board, file reports with their local election officials (such as town clerks).

Occasionally a report is filed, and then weeks or months later, an error is discovered. The form needs to be amended.

This illustrated guide demonstrates how to amend a paper M102 form.

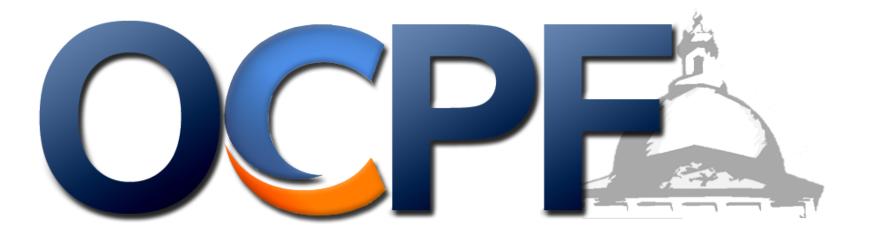

| Commonwealth Mu                                          | <b>Campaign Finance Report</b><br>nicipal Form<br>mpaign and Political Finance |                                                        |
|----------------------------------------------------------|--------------------------------------------------------------------------------|--------------------------------------------------------|
| of Massachusetts                                         | File with: City or Town Clerk or Election Commission                           | 1                                                      |
| Fill in Reporting Period dates: Beginning Date: 1/1/     | 2023 Ending Date: 4/4/2023                                                     | Example: Several weeks                                 |
| Type of Report: (Check one)                              |                                                                                | after filing the pre-election                          |
| 8th day preceding preliminary 8th day preceding election | ☐ 30 day after election                                                        | report, left, the campaign discovers that it forgot to |
|                                                          |                                                                                | report two receipts and an                             |
| Jason Street                                             | Street Committee                                                               | in-kind contribution.                                  |
| Candidate Full Name (if applicable)                      | Committee Name                                                                 |                                                        |
| School Committee Office Sought and District              | Eric Taylor<br>Name of Committee Treasurer                                     |                                                        |
| ANYTOWN MA 01234                                         | 123 ANYTOWN MA 01234                                                           |                                                        |
| Residential Address                                      | Committee Mailing Address                                                      |                                                        |
| E-mail: voteforjasonstreet@gmail.com                     | E-mail: dillonpfootballfan@gmail.com                                           |                                                        |
| Phone # (optional):                                      | Phone # (optional):                                                            |                                                        |
| SUMMARY BALANO                                           | CE INFORMATION:                                                                | ]                                                      |
| Line 1: Ending Balance from previous report              | \$600                                                                          | The committee will need to                             |
| Line 2: Total receipts this period (page 3, line 11      | \$1,300                                                                        | change the receipts total and itemize the two          |
| Line 3: Subtotal (line 1 plus line 2)                    | \$1,900                                                                        | missing receipts.                                      |
| Line 4: Total expenditures this period (page 5, lin      | \$900 \$900                                                                    |                                                        |
| Line 5: Ending Balance (line 3 minus line 4)             | \$1,000                                                                        |                                                        |
| Line 6: Total in-kind contributions this period (p       | age 6)                                                                         | The committee will need to add the in-kind             |
| Line 7: Total (all) outstanding liabilities (page 7)     |                                                                                | contribution total and<br>itemize the in-kind          |
| Line 8: Name of bank(s) used:                            |                                                                                | contribution.                                          |

| Form CPF M 102<br>Commonwealth                                                                       | Print the <u>102A</u> (the amendment<br>form), and provide the correct<br>balances. Also, provide details on<br>why the amendment form is being<br>filed. |                                    |
|----------------------------------------------------------------------------------------------------|----------------------------------------------------------------------------------------------------|------------------------------------|
| of Massachusetts<br>File with: City or Town Clerk or Election Commission                             |                                                                                                    |                                    |
| Report Being Amended: Year: 2023 Reportin                                                            | ng Period: Beginning Date: 1/1/2023 Ending Date: 4/4/2023                                                                                                 |                                    |
| 8th day preceding preliminary 8th day preceding                                                      | ng election 30 day after election year-end report dissolution                                                                                             |                                    |
| Jason Street<br>Candidate Full Name (if applicable)                                                  | Street Committee Committee Name                                                                                                    |                                    |
| ANYTOWN MA                                                                                           | Eric Taylor                                                                                                    |                                    |
| Residential Address<br>School Committee                                                              | Name of Committee Treasurer 123 ANYTOWN MA                                                                                                    |                                    |
| Office Sought and District                                                                           | Committee Mailing Address                                                                                                    |                                    |
| E-mail:                                                                                              | E-mail:                                                                                                    |                                    |
| Phone # (optional):                                                                                  | Phone # (optional):                                                                                                    |                                    |
| SUMM                                                                                                 | ARY BALANCE INFORMATION:                                                                                                    |                                    |
|                                                                                                    |                                                                                                    | The balances were changed to       |
| Line 1: Ending Balance from                                                                          |                                                                                                    | reflect the two missing            |
| Line 2: Total receipts this per                                                                      |                                                                                                    | contributions.                     |
| Line 3: Subtotal                                                                                     | \$2,100                                                                                                    |                                    |
| Line 4: Total expenditures thi                                                                       |                                                                                                    |                                    |
| Line 5: Ending Balance                                                                               | \$1,200                                                                                                    | The in-kind contribution total was |
| Line 6: Total in-kind contribu                                                                       |                                                                                                    | added.                             |
| Line 7: Total (all) outstanding                                                                      |                                                                                                    |                                    |
| Line 8: Name of bank(s) used                                                                         | <u> </u>                                                                                                    |                                    |
| The original filing of the above-referenced campaign finan                                           | nce report is being amended for the following reason(s):                                                                                                  |                                    |
| On the original report, the committee did not disclose two                                           | o contributions - both for \$100. Please see the attached receipts schedule for details.                                                                  | A detailed explanation was added.  |
| Additionally, the committee did not initially disclose a \$7 attached in-kind contribution schedule. | 700 in-kind contribution from the local party committee for a mailing. Please see the                                                                     |                                    |

Itemize the additions or changes on a specific schedule. In this example, two contributions were added, in addition to an in-kind contribution.

#### **SCHEDULE A: RECEIPTS**

*M.G.L. c.* 55 requires that the name and residential address be reported, in alphabetical order, for all receipts over \$50 in a calendar year. Committees must keep detailed accounts and records of all receipts, but need only itemize those receipts over \$50. In addition, the occupation and employer must be reported for all persons who contribute \$200 or more in a calendar year.

(A "Schedule A: Receipts" attachment is available to complete, print and attach to this report, if additional pages are required to report all receipts. Please include your committee name and a page number on each page.)

| Date Received | Name and Residential Address<br>(alphabetical listing required) | Amount | Occupation & Employer<br>(for contributions of \$200 or more) |
|---------------|-----------------------------------------------------------------|--------|---------------------------------------------------------------|
| 2/2/2023      | Buddy Garrity<br>1234 Dillon Street<br>ANYTOWN MA               | \$100  |                                                               |
| 2/2/2023      | Tabby Garrity<br>1234 Dillon Street<br>ANYTOWN MA               | \$100  |                                                               |

If itemized details need to be added, please attach the relevant schedule. The schedules are available by printing a M102 form.

#### SCHEDULE C: "IN-KIND" CONTRIBUTIONS

Please itemize contributors who have made in-kind contributions of more than \$50. In-kind contributions \$50 and under may be added together from the committee's records and included in line 16 on page 1.

| Date Received | From Whom Received*              | Residential Address | Description of Contribution                                                   | Value |
|---------------|----------------------------------|---------------------|-------------------------------------------------------------------------------|-------|
|               | ANYTOWN LOCAL PARTY<br>COMMITTEE | 123 Main Street     | Town-wide mailing supporting<br>the candidate (Northeast<br>Printing Company) | \$700 |

File the amendment form with the local election official. The local election official will add it to the candidate's file.

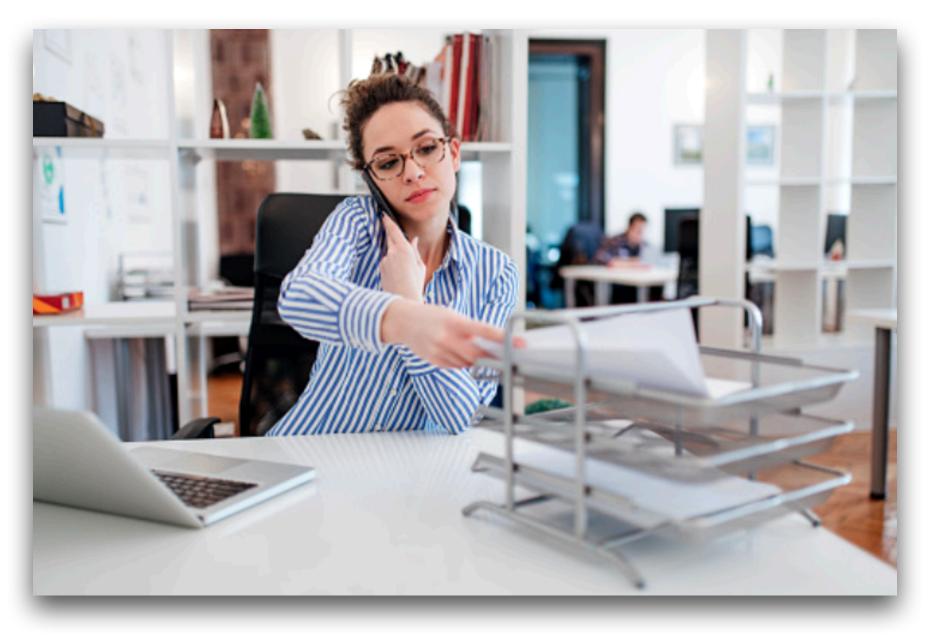